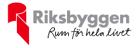

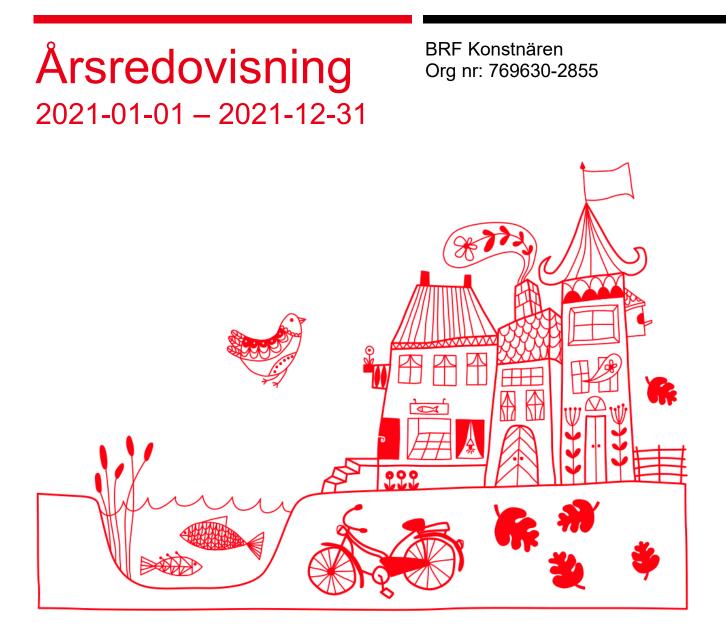

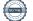

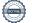

# Innehållsförteckning

| Förvaltningsberättelse | 2 |
|------------------------|---|
| Resultaträkning        |   |
| Balansräkning          |   |
| Noter                  |   |

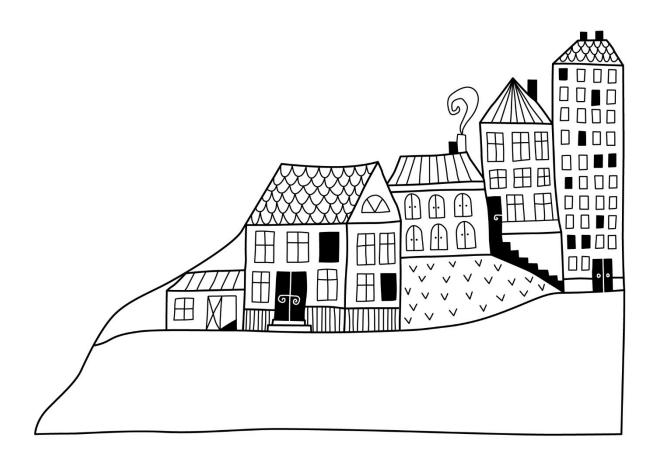

# Förvaltningsberättelse

Styrelsen för BRF Konstnären får härmed avge årsredovisning för räkenskapsåret 2021-01-01 till 2021-12-31

Årsredovisningen är upprättad i svenska kronor, SEK. Beloppen i årsredovisningen anges i hela kronor om inte annat anges.

### Verksamheten

#### Allmänt om verksamheten

Föreningen har till ändamål att främja medlemmarnas ekonomiska intressen genom att i föreningens hus, mot ersättning, till föreningens medlemmar upplåta bostadslägenheter för permanent boende om inte annat särskilt avtalats, och i förekommande fall lokaler, till nyttjande utan begränsning i tiden.

Föreningen är ett privatbostadsföretag enligt inkomstskattelagen (1999:1229) och utgör därmed en äkta bostadsrättsförening.

Bostadsrättsföreningen registrerades 2015-07-01. Nuvarande ekonomiska plan registrerades 2016-12-29 och nuvarande stadgar registrerades 2018-10-25.

Föreningen har sitt säte i Uppsala kommun.

Föreningen är frivilligt momsregistrerad för 203 m<sup>2</sup>, vilket motsvarar 4 % av fastighetens uthyrningsbara yta.

#### Fastighetsuppgifter

Föreningen äger fastigheten Uppsala Gränby 6:6 i Uppsala kommun. På fastigheten finns 2 byggnader med 101 lägenheter uppförda. Byggnaderna är uppförda 2017. Fastighetens adress är Råbyvägen 55 A-H, 754 29 Uppsala.

Fastigheten är fullvärdeförsäkrad i Trygg-Hansa.

| Lägenhetsfördelning |       |
|---------------------|-------|
| Standard            | Antal |
| 1 rum och kök       | 33    |
| 2 rum och kök       | 62    |
| 3 rum och kök       | 6     |

| Dessutom tillkommer |       |  |
|---------------------|-------|--|
| Användning          | Antal |  |
| Antal lokaler       | 1     |  |

| Total tomtarea    | 2 264 m <sup>2</sup> |
|-------------------|----------------------|
| Total bostadsarea | 4 566 m <sup>2</sup> |
| Total lokalarea   | 203 m <sup>2</sup>   |

| Årets taxeringsvärde          | 90 413 000 kr |
|-------------------------------|---------------|
| Föregående års taxeringsvärde | 90 413 000 kr |

| Föreningens väsentliga lokalavtal |                    |     |            |
|-----------------------------------|--------------------|-----|------------|
| Verksamhet                        | Yta m <sup>2</sup> |     | Löptid     |
| Puls & Träning Sweden AB          |                    | 203 | 2025-03-31 |

Intäkter från lokalhyror utgör ca 9,48 % av föreningens nettoomsättning.

Riksbyggens kontor i Uppsala har biträtt styrelsen med föreningens förvaltning enligt tecknat avtal.

#### **Teknisk status**

Årets reparationer och underhåll: För att bevara föreningens hus i gott skick utförs löpande reparationer av uppkomna skador samt planerat underhåll av normala förslitningar. Föreningen har under verksamhetsåret utfört reparationer för 140 tkr och planerat underhåll för 254 tkr. Eventuella underhållskostnader specificeras i avsnittet "Årets utförda underhåll".

**Underhållsplan:** Föreningens underhållsplan upprättades 2020 och visar på ett underhållsbehov på 659 879 kr per år för de närmaste 30 åren.

#### Föreningen har utfört nedanstående underhåll.

| Tidigare utfört underhåll<br>Beskrivning | År                      |
|------------------------------------------|-------------------------|
| Fasadrenovering/målning                  | 2020                    |
|                                          |                         |
| Årets utförda underhåll<br>Beskrivning   | Belopp                  |
|                                          | <b>Belopp</b><br>97 095 |
| Beskrivning                              |                         |

Efter senaste stämman och därpå följande konstituerande har styrelsen haft följande sammansättning

| Styrelse                          |                      |                               |
|-----------------------------------|----------------------|-------------------------------|
| Ordinarie ledamöter               | Uppdrag              | Mandat t.o.m ordinarie stämma |
| Johan Mörner                      | Ordförande           | 2022                          |
| Philip Kottorp                    | Sekreterare          | 2022                          |
| Ewa Peterson                      | Vice ordförande      | 2022                          |
| Kurt Peterson                     | Ledamot              | 2022                          |
| Anneli Wickman                    | Ledamot              | 2022                          |
| Mohammed El Harbiti               | Ledamot              | 2022                          |
| Styrelsesuppleanter               | Uppdrag              | Mandat t.o.m ordinarie stämma |
| Rawan Hattab                      | Suppleant            | 2022                          |
| Revisorer och övriga funktionärer |                      |                               |
| Ordinarie revisorer               | Uppdrag              | Mandat t.o.m ordinarie stämma |
| BOREV Revision AB                 | Auktoriserad revisor | 2022                          |

Föreningens firma tecknas förutom av styrelsen i sin helhet av styrelsens ledamöter, två i förening.

#### Väsentliga händelser under räkenskapsåret

Mot bakgrund av utbrottet av det nya coronaviruset och Covid-19 följer föreningen händelseutvecklingen noga och vidtar åtgärder för att minimera eller eliminera påverkan på föreningens verksamhet. Föreningen har till dags dato inte märkt av någon betydande påverkan på verksamheten från coronaviruset.

Under året har en solcellsanläggning på 370 kvm installerats. Den kopplades in på nätet den 12 augusti och levererade 18200 kWh under resten av året. En första bedömning av anläggningens inverkan på den totala elförbrukningen kommer att göras i augusti 2022, när ett helt solår förflutit.

För att motverka problemet med obehöriga besökare har passersystemet till ytterdörrana bytts till ett s.k. taggsystem.

I tvättstugan har två kraftigare tvättmaskiner installerats som ersättning för de ursprungliga, som var alltför klena.

Slutligen har också ett trädäck byggts på innergården för att göra denna mer inbjudande.

Föreningens ekonomi har under året varit stabil. Det negativa resultatet beror på bokslutsmässiga avskrivningar och är helt normalt när det rör sig om relativt nybyggda hus. Såväl föreningens kassa som dess soliditet är god, trots de investeringar som gjorts.

### Medlemsinformation

Vid räkenskapsårets början uppgick föreningens medlemsantal till 142 personer. Årets tillkommande medlemmar uppgår till 31 personer. Årets avgående medlemmar uppgår till 27 personer. Föreningens medlemsantal på bokslutsdagen uppgår till 146 personer.

Föreningen höjde årsavgiften med 2 % från 2021-01-01.

Efter att ha antagit budgeten för det kommande verksamhetsåret har styrelsen beslutat om att höja årsavgiften med 2,0 % från och med 2022-01-01.

Årsavgiften för 2021 uppgick i genomsnitt till 751 kr/m²/år.

Baserat på kontraktsdatum har under verksamhetsåret 19 överlåtelser av bostadsrätter skett (föregående år 14 st.)

### Flerårsöversikt

| Resultat och ställning (tkr)                     | 2021    | 2020    | 2019    | 2018    | 2017    |
|--------------------------------------------------|---------|---------|---------|---------|---------|
| Nettoomsättning                                  | 4 085   | 3 789   | 3 713   | 3 629   | 2 528   |
| Resultat efter finansiella poster                | -678    | -594    | -326    | -549    | 2 608   |
| Balansomslutning                                 | 231 296 | 231 967 | 232 467 | 233 158 | 233 096 |
| Soliditet %                                      | 75      | 75      | 75      | 75      | 75      |
| Driftkostnader, kr/m <sup>2</sup>                | 481     | 392     | 372     | 366     | 247     |
| Driftkostnader exkl underhåll, kr/m <sup>2</sup> | 428     | 350     | 372     | 366     | 247     |
| Ränta, kr/m <sup>2</sup>                         | 120     | 121     | 127     | 123     | 67      |
| Lån, kr/m²                                       | 11 781  | 11 813  | 11 844  | 11 871  | 0       |

Nettoomsättning: intäkter från årsavgifter, hyresintäkter m.m. som ingår i föreningens normala verksamhet med avdrag för lämnade rabatter.

#### Resultat efter finansiella poster: Se resultaträkningen.

**Soliditet**: beräknas som eget kapital inklusive egen kapitalandel (f.n. 78 %) av obeskattade reserver i procent av balansomslutningen.

### Förändringar i eget kapital

| Eget kapital i kr                                                     | Bundet          |                | Fritt               |                |
|-----------------------------------------------------------------------|-----------------|----------------|---------------------|----------------|
|                                                                       | Medlemsinsatser | Underhållsfond | Balanserat resultat | Årets resultat |
| Belopp vid årets början                                               | 176 243 910     | 903 228        | -1 778 518          | -593 694       |
| Disposition enl. årsstämmobeslut                                      |                 |                | -593 694            | 593 694        |
| Reservering underhållsfond enl.<br>stämmobeslut<br>Ianspråktagande av |                 | 271 239        | -271 239            |                |
| underhållsfond enl. stämmobeslut                                      |                 | -199 585       | 199 585             |                |
| Årets resultat                                                        |                 |                |                     | -677 808       |
| Vid årets slut                                                        | 176 243 910     | 974 882        | -2 443 865          | -677 808       |

### Resultatdisposition

Till årsstämmans behandling finns följande underskott i kr

| Balanserat resultat | -2 443 865 |
|---------------------|------------|
| Årets resultat      | -677 808   |
| Summa               | -3 121 674 |

Styrelsen föreslår följande behandling av den ansamlade förlusten:

| Reservering till underhållsfonden   | 271 239     |
|-------------------------------------|-------------|
| Ianspråktagande av underhållsfonden | -253 999    |
| Att balansera i ny räkning i kr     | - 3 104 434 |

Vad beträffar föreningens resultat och ställning i övrigt, hänvisas till efterföljande resultat- och balansräkning med tillhörande bokslutskommentarer.

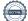

# Resultaträkning

|                                                               |       | 2021-01-01 | 2020-01-01 |
|---------------------------------------------------------------|-------|------------|------------|
| Belopp i kr                                                   |       | 2021-12-31 | 2020-12-31 |
| Rörelseintäkter m.m.                                          |       |            |            |
| Nettoomsättning                                               | Not 2 | 4 085 465  | 3 788 669  |
| Övriga rörelseintäkter                                        | Not 3 | 49 276     | 21 712     |
| Summa rörelseintäkter                                         |       | 4 134 741  | 3 810 381  |
| Rörelsekostnader                                              |       |            |            |
| Driftskostnader                                               | Not 4 | -2 293 266 | -1 869 139 |
| Övriga externa kostnader                                      | Not 5 | -573 726   | -640 575   |
| Personalkostnader<br>Av- och nedskrivningar av materiella och | Not 6 | -86 463    | -90 756    |
| immateriella anläggningstillgångar                            | Not 7 | -1 286 448 | -1 227 727 |
| Summa rörelsekostnader                                        |       | -4 239 903 | -3 828 197 |
| Rörelseresultat                                               |       | -105 162   | -17 816    |
| Finansiella poster                                            |       |            |            |
| Övriga ränteintäkter och liknande resultatposter              | Not 8 | 80         | 76         |
| Räntekostnader och liknande resultatposter                    | Not 9 | -572 727   | -575 954   |
| Summa finansiella poster                                      |       | -572 646   | -575 878   |
| Resultat efter finansiella poster                             |       | -677 808   | -593 694   |
| Årets resultat                                                |       | -677 808   | -593 694   |

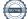

## Balansräkning

| Belopp i kr                                  |        | 2021-12-31  | 2020-12-3   |
|----------------------------------------------|--------|-------------|-------------|
| TILLGÅNGAR                                   |        |             |             |
| Anläggningstillgångar                        |        |             |             |
| Materiella anläggningstillgångar             |        |             |             |
| Byggnader och mark                           | Not 10 | 229 070 139 | 229 019 66  |
| Inventarier, verktyg och installationer      | Not 11 | 318 047     | 353 710     |
| Summa materiella anläggningstillgångar       |        | 229 388 186 | 229 373 383 |
| Summa anläggningstillgångar                  |        | 229 388 186 | 229 373 383 |
| Omsättningstillgångar                        |        |             |             |
| Förskott till leverantörer                   |        | 0           | 45          |
| Summa Lager och pågående arbeten             |        | 0           | 45          |
| Kortfristiga fordringar                      |        |             |             |
| Kund-, avgifts- och hyresfordringar          | Not 12 | 4 854       | 20          |
| Övriga fordringar                            | Not 13 | 45          | 4           |
| Förutbetalda kostnader och upplupna intäkter | Not 14 | 194 985     | 131 07-     |
| Summa kortfristiga fordringar                |        | 199 884     | 131 32      |
| Kassa och bank                               |        |             |             |
| Kassa och bank                               | Not 15 | 1 707 971   | 2 462 29    |
| Summa kassa och bank                         |        | 1 707 971   | 2 462 29    |
| Summa omsättningstillgångar                  |        | 1 907 856   | 2 594 07    |
| Summa tillgångar                             |        | 231 296 041 | 231 967 45  |

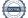

# Balansräkning

| Belopp i kr                                  |        | 2021-12-31  | 2020-12-3   |
|----------------------------------------------|--------|-------------|-------------|
| EGET KAPITAL OCH SKULDER                     |        |             |             |
| Eget kapital                                 |        |             |             |
| Bundet eget kapital                          |        |             |             |
| Medlemsinsatser                              |        | 176 243 910 | 176 243 91  |
| Fond för yttre underhåll                     |        | 974 882     | 903 223     |
| Summa bundet eget kapital                    |        | 177 218 792 | 177 147 13  |
| Fritt eget kapital                           |        |             |             |
| Balanserat resultat                          |        | -2 443 865  | -1 778 513  |
| Årets resultat                               |        | -677 808    | -593 694    |
| Summa fritt eget kapital                     |        | -3 121 674  | -2 372 21   |
| Summa eget kapital                           |        | 174 097 118 | 174 774 92  |
| SKULDER                                      |        |             |             |
| Långfristiga skulder                         |        |             |             |
| Övriga skulder till kreditinstitut           | Not 16 | 42 025 658  | 42 139 293  |
| Summa långfristiga skulder                   |        | 42 025 658  | 42 139 29   |
| Kortfristiga skulder                         |        |             |             |
| Övriga skulder till kreditinstitut           | Not 16 | 14 160 072  | 14 195 59   |
| Leverantörsskulder                           | Not 17 | 149 844     | 193 650     |
| Skatteskulder                                | Not 18 | 30 690      | 56 26       |
| Övriga skulder                               | Not 19 | 25 983      | 14 46       |
| Upplupna kostnader och förutbetalda intäkter | Not 20 | 806 675     | 593 27      |
| Summa kortfristiga skulder                   |        | 15 173 265  | 15 053 23   |
| Summa eget kapital och skulder               |        | 231 296 041 | 231 967 457 |

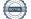

## Noter

#### Not 1 Allmänna redovisningsprinciper

Årsredovisningen är upprättad i enlighet med årsredovisningslagen och Bokföringsnämndens allmänna råd (BFNAR 2016:10) om årsredovisning i mindre företag.

#### Redovisning av intäkter

Årsavgifter och hyror aviseras i förskott men redovisas så att endast den del som belöper på räkenskapsåret redovisas som intäkter. Ränta och utdelning redovisas som en intäkt när det är sannolikt att föreningen kommer att få de ekonomiska fördelar som är förknippade med transaktionen samt att inkomsten kan beräknas på ett tillförlitligt sätt.

#### Avskrivningstider för anläggningstillgångar

| Anläggningstillgångar | Avskrivningsprincip | Antal år |
|-----------------------|---------------------|----------|
| Byggnader             | Linjär              | 120      |
| Miljöhus              | Linjär              | 25       |
| Solceller             | Linjär              | 25       |
| IMD                   | Linjär              | 10       |
|                       |                     |          |

Mark är inte föremål för avskrivningar.

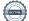

Beloppen i årsredovisningen anges i hela kronor om inte annat anges.

#### Not 2 Nettoomsättning

| Not 2 Nettoomsattning                                                                                                    | 2021-01-01<br>2021-12-31                | 2020-01-01<br>2020-12-31                |
|----------------------------------------------------------------------------------------------------|-----------------------------------------|-----------------------------------------|
| Årsavgifter, bostäder                                                                                                    | 3 430 524                               | 3 363 048                               |
| Hyror, lokaler                                                                                                    | 387 192                                 | 386 124                                 |
| Hyror, p-platser                                                                                                    | 12 000                                  | 12 000                                  |
| Hyror, övriga                                                                                                    | 23 435                                  | 0                                       |
| Elavgifter                                                                                                    | 204 184                                 | 0                                       |
| Debiterad fastighetsskatt                                                                                                    | 28 130                                  | 27 497                                  |
| Summa nettoomsättning                                                                                                    | 4 085 465                               | 3 788 669                               |
|                                                                                                    |                                         |                                         |
| Not 3 Övriga rörelseintäkter                                                                                                    |                                         |                                         |
| Not 3 Övriga rörelseintäkter                                                                                                    | 2021-01-01<br>2021-12-31                | 2020-01-01<br>2020-12-31                |
|                                                                                                    |                                         |                                         |
| Övriga ersättningar                                                                                                    | 2021-12-31                              | 2020-12-31                              |
| Övriga ersättningar<br>Fakturerade kostnader                                                                                                    | <b>2021-12-31</b><br>36 841             | <b>2020-12-31</b><br>18 877             |
| Övriga ersättningar<br>Fakturerade kostnader<br>Övriga sidointäkter                                                                                                    | <b>2021-12-31</b><br>36 841<br>0        | <b>2020-12-31</b><br>18 877<br>900      |
| Not 3 Övriga rörelseintäkter<br>Övriga ersättningar<br>Fakturerade kostnader<br>Övriga sidointäkter<br>Rörelsens sidointäkter & korrigeringar<br>Övriga rörelseintäkter | <b>2021-12-31</b><br>36 841<br>0<br>515 | <b>2020-12-31</b><br>18 877<br>900<br>0 |

#### Not 4 Driftskostnader

| NOT 4 DITTSKOSTITATET                |            |            |
|--------------------------------------|------------|------------|
|                                      | 2021-01-01 | 2020-01-01 |
|                                      | 2021-12-31 | 2020-12-31 |
| Underhåll                            | -253 999   | -199 585   |
| Reparationer                         | -140 064   | -166 856   |
| Fastighetsavgift och fastighetsskatt | -28 130    | -28 130    |
| Försäkringspremier                   | -57 749    | -55 395    |
| Kabel- och digital-TV                | -286 995   | -279 309   |
| Pcb/Radonsanering                    | -106 956   | -35 869    |
| Systematiskt brandskyddsarbete       | -5 297     | -19 265    |
| Serviceavtal                         | -75 956    | -64 120    |
| Obligatoriska besiktningar           | -9 809     | -18 710    |
| Bevakningskostnader                  | -8 274     | 0          |
| Snö- och halkbekämpning              | -41 418    | -9 805     |
| Drift och förbrukning, övrigt        | 0          | -27 266    |
| Förbrukningsinventarier              | -34 022    | -9 000     |
| Vatten                               | -270 400   | -253 784   |
| Fastighetsel                         | -459 581   | -174 580   |
| Uppvärmning                          | -282 429   | -340 123   |
| Sophantering och återvinning         | -140 136   | -117 570   |
| Förvaltningsarvode drift             | -92 053    | -69 772    |
| Summa driftskostnader                | -2 293 266 | -1 869 139 |

#### Not 5 Övriga externa kostnader

| Not 5 Ovriga externa kostnatier            | 2021-01-01<br>2021-12-31 | 2020-01-01<br>2020-12-31 |
|--------------------------------------------|--------------------------|--------------------------|
| Förvaltningsarvode administration          | -489 382                 | -513 202                 |
| IT-kostnader                               | 0                        | -2 355                   |
| Arvode, yrkesrevisorer                     | -14 129                  | -40 902                  |
| Övriga förvaltningskostnader               | -22 984                  | -40 435                  |
| Kreditupplysningar                         | -203                     | 0                        |
| Pantförskrivnings- och överlåtelseavgifter | -38 522                  | -18 909                  |
| Representation                             | -1 400                   | -2 045                   |
| Kontorsmateriel                            | -4 472                   | -2 301                   |
| Konstaterade förluster hyror/avgifter      | -131                     | -18 378                  |
| Bankkostnader                              | -1 970                   | -2 048                   |
| Övriga externa kostnader                   | -534                     | 0                        |
| Summa övriga externa kostnader             | -573 726                 | -640 575                 |

#### Not 6 Personalkostnader

|                          | 2021-01-01<br>2021-12-31 | 2020-01-01<br>2020-12-31 |
|--------------------------|--------------------------|--------------------------|
| Styrelsearvoden          | -32 999                  | -29 150                  |
| Sammanträdesarvoden      | -38 500                  | -42 500                  |
| Övriga personalkostnader | 0                        | -2 500                   |
| Sociala kostnader        | -14 964                  | -16 606                  |
| Summa personalkostnader  | -86 463                  | -90 756                  |

#### Not 7 Av- och nedskrivningar av materiellaoch immateriella anläggningstillgångar

|                                                                                      | 2021-01-01<br>2021-12-31 | 2020-01-01<br>2020-12-31 |
|--------------------------------------------------------------------------------------|--------------------------|--------------------------|
| Avskrivning Byggnader                                                                | -1 224 755               | -1 224 755               |
| Avskrivningar tillkommande utgifter                                                  | -26 025                  | 0                        |
| Avskrivning Installationer                                                           | -35 669                  | -2 972                   |
| Summa av- och nedskrivningar av materiella och immateriella<br>anläggningstillgångar | -1 286 448               | -1 227 727               |

#### Not 8 Övriga ränteintäkter och liknande resultatposter

|                                                        | 2021-01-01<br>2021-12-31 | 2020-01-01<br>2020-12-31 |
|--------------------------------------------------------|--------------------------|--------------------------|
| Ränteintäkter från hyres/kundfordringar                | 80                       | 76                       |
| Summa övriga ränteintäkter och liknande resultatposter | 80                       | 76                       |

#### Not 9 Räntekostnader och liknande resultatposter

|                                                  | 2021-01-01<br>2021-12-31 | 2020-01-01<br>2020-12-31 |
|--------------------------------------------------|--------------------------|--------------------------|
| Räntekostnader för fastighetslån                 | -571 614                 | -575 753                 |
| Övriga räntekostnader                            | -1 113                   | -201                     |
| Summa räntekostnader och liknande resultatposter | -572 727                 | -575 954                 |

#### Not 10 Byggnader och mark Anskaffningsvärden

2021-12-31 Vid årets början 145 509 591 Byggnader Mark 87 858 806 233 368 397 Årets anskaffningar Solceller 1 301 251 1 301 251 234 669 648 Summa anskaffningsvärde vid årets slut Ackumulerade avskrivningar enligt plan Vid årets början Byggnader -4 348 730 -4 348 730 Årets avskrivningar Årets avskrivning byggnader -1 224 754 Årets avskrivning solceller -1 250 780 Summa ackumulerade avskrivningar vid årets slut -5 599 510 Restvärde enligt plan vid årets slut 229 070 139 Varav

| Byggnader             | 139 936 107 | 141 160 861 |
|-----------------------|-------------|-------------|
| Mark                  | 87 858 806  | 87 858 806  |
| Solceller             | 1 275 226   | 0           |
|                       |             |             |
| Taxeringsvärden       |             |             |
| Bostäder              | 87 600 000  | 87 600 000  |
| Lokaler               | 2 813 000   | 2 813 000   |
|                       |             |             |
| Totalt taxeringsvärde | 90 413 000  | 90 413 000  |
| varav byggnader       | 75 350 000  | 75 350 000  |
| varav mark            | 15 063 000  | 15 063 000  |

12 ARSREDOVISNING BRF Konstnären Org.nr: 769630-2855 Transaktion 09222115557465438071

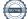

2020-12-31

145 509 591

233 368 397

233 368 397

-3 123 976

-3 123 976

-1 224 754

-1 224 754 -4 348 730

229 019 667

0

-26 025

87 858 806

0 0

## Not 11 Inventarier, verktyg och installationer Anskaffningsvärden

|                                                                                                    | 2021-12-31                                                                          | 2020-12-31                                                            |
|----------------------------------------------------------------------------------------------------|-------------------------------------------------------------------------------------|-----------------------------------------------------------------------|
| Vid årets början                                                                                                    |                                                                                     |                                                                       |
| Installationer                                                                                                    | 356 688                                                                             | 0                                                                     |
|                                                                                                    | 356 688                                                                             | 0                                                                     |
| Årets anskaffningar                                                                                                    |                                                                                     |                                                                       |
| Installationer                                                                                                    | 0                                                                                   | 356 688                                                               |
|                                                                                                    | 0                                                                                   | 356 688                                                               |
| Summa anskaffningsvärde vid årets slut                                                                                                    | 356 688                                                                             | 356 688                                                               |
| Ackumulerade avskrivningar enligt plan<br>Vid årets början                                                                                                    |                                                                                     |                                                                       |
| Installationer                                                                                                    | -2 972                                                                              | 0                                                                     |
|                                                                                                    | -2 972                                                                              | 0                                                                     |
| Årets avskrivningar                                                                                                    |                                                                                     |                                                                       |
| Installationer                                                                                                    | -35 669                                                                             | -2 972                                                                |
|                                                                                                    | -35 669                                                                             | -2 972                                                                |
| Ackumulerade avskrivningar                                                                                                    |                                                                                     |                                                                       |
| Installationer                                                                                                    | -38 641                                                                             | -2 972                                                                |
| Summa ackumulerade avskrivningar vid årets slut                                                                                                    | -38 641                                                                             | -2 972                                                                |
| Restvärde enligt plan vid årets slut                                                                                                    | 318 047                                                                             | 353 716                                                               |
|                                                                                                    |                                                                                     |                                                                       |
| Not 12 Kund- avgifts- och hyresfordringar                                                                                                    | <b>2021-12-31</b><br>4 854                                                          |                                                                       |
| Not 12 Kund- avgifts- och hyresfordringar<br>Avgifts- och hyresfordringar                                                                                                    | <b>2021-12-31</b><br>4 854                                                          | <b>2020-12-31</b><br>208                                              |
|                                                                                                    |                                                                                     | 208                                                                   |
| Avgifts- och hyresfordringar                                                                                                    | 4 854<br>4 854                                                                      | 208<br><b>208</b>                                                     |
| Avgifts- och hyresfordringar<br>Summa kund-, avgifts- och hyresfordringar                                                                                                    | 4 854                                                                               | 208<br><b>208</b>                                                     |
| Avgifts- och hyresfordringar<br>Summa kund-, avgifts- och hyresfordringar                                                                                                    | 4 854<br>4 854                                                                      | 208<br>208<br>2020-12-31                                              |
| Avgifts- och hyresfordringar<br>Summa kund-, avgifts- och hyresfordringar<br>Not 13 Övriga fordringar                                                                                                    | 4 854<br>4 854<br>2021-12-31                                                        | 208<br>208<br>2020-12-31<br>40                                        |
| Avgifts- och hyresfordringar<br>Summa kund-, avgifts- och hyresfordringar<br>Not 13 Övriga fordringar<br>Skattekonto                                                                                                    | 4 854<br>4 854<br>2021-12-31<br>45<br>45                                            | 208<br>208<br>2020-12-31<br>40<br>40                                  |
| Avgifts- och hyresfordringar<br>Summa kund-, avgifts- och hyresfordringar<br>Not 13 Övriga fordringar<br>Skattekonto<br>Summa övriga fordringar<br>Not 14 Förutbetalda kostnader och upplupna intäkter                                                                                        | 4 854<br>4 854<br>2021-12-31<br>45<br>45<br>2021-12-31                              | 208<br>208<br>2020-12-31<br>40<br>40                                  |
| Avgifts- och hyresfordringar<br>Summa kund-, avgifts- och hyresfordringar<br>Not 13 Övriga fordringar<br>Skattekonto<br>Summa övriga fordringar<br>Not 14 Förutbetalda kostnader och upplupna intäkter<br>Förutbetalda försäkringspremier                                                     | 4 854<br>4 854<br>2021-12-31<br>45<br>45<br>2021-12-31<br>9 694                     | 208<br>208<br>2020-12-31<br>40<br>2020-12-31<br>9 277                 |
| Avgifts- och hyresfordringar Summa kund-, avgifts- och hyresfordringar Not 13 Övriga fordringar Skattekonto Summa övriga fordringar Not 14 Förutbetalda kostnader och upplupna intäkter Förutbetalda försäkringspremier Förutbetalda driftkostnader                                           | 4 854<br>4 854<br>2021-12-31<br>45<br>45<br>2021-12-31<br>9 694<br>18 008           | 208<br>208<br>2020-12-31<br>4(<br>2020-12-31<br>9 277<br>(            |
| Avgifts- och hyresfordringar<br>Summa kund-, avgifts- och hyresfordringar<br>Not 13 Övriga fordringar<br>Skattekonto<br>Summa övriga fordringar<br>Not 14 Förutbetalda kostnader och upplupna intäkter<br>Förutbetalda försäkringspremier<br>Förutbetalda kastnader<br>Förutbetalda kastnader | 4 854<br>4 854<br>2021-12-31<br>45<br>45<br>2021-12-31<br>9 694<br>18 008<br>71 550 | 208<br>208<br>2020-12-31<br>40<br>2020-12-31<br>9 277<br>0<br>121 797 |
| Avgifts- och hyresfordringar Summa kund-, avgifts- och hyresfordringar Not 13 Övriga fordringar Skattekonto Summa övriga fordringar Not 14 Förutbetalda kostnader och upplupna intäkter Förutbetalda försäkringspremier Förutbetalda driftkostnader                                           | 4 854<br>4 854<br>2021-12-31<br>45<br>45<br>2021-12-31<br>9 694<br>18 008           | 208<br>208<br>2020-12-31<br>40                                        |

#### Not 15 Kassa och bank

|                      | 2021-12-31 | 2020-12-31 |
|----------------------|------------|------------|
| Transaktionskonto    | 1 707 971  | 2 462 295  |
| Summa kassa och bank | 1 707 971  | 2 462 295  |

#### Not 16 Övriga skulder till kreditinstitut

|                                                                       | 2021-12-31  | 2020-12-31  |
|-----------------------------------------------------------------------|-------------|-------------|
| Inteckningslån                                                        | 56 185 730  | 56 334 890  |
| Nästa års amortering på långfristiga skulder till kreditinstitut      | -113 644    | -110 096    |
| Nästa års omförhandlingar av långfristiga skulder till kreditinstitut | -14 046 428 | -14 085 501 |
| Långfristig skuld vid årets slut                                      | 42 025 658  | 42 139 293  |

Tabell och kommentar nedan anges i hela kronor.

| Kreditgivare | Räntesats <sup>*</sup> | Villkorsändringsdag | Ing.skuld     | Nya lån/ Omsatta<br>lån | Årets amorteringar | Utg.skuld     |
|--------------|------------------------|---------------------|---------------|-------------------------|--------------------|---------------|
| NORDEA       | 0,90%                  | 2021-05-19          | 14 085 501,00 | -14 065 969,00          | 19 532,00          | 0,00          |
| SBAB         | 1,45%                  | 2022-05-20          | 14 081 944,00 | 0,00                    | 35 516,00          | 14 046 428,00 |
| NORDEA       | 0,86%                  | 2023-06-21          | 14 085 501,00 | 0,00                    | 39 064,00          | 14 046 437,00 |
| SBAB         | 0,90%                  | 2024-05-10          | 14 081 944,00 | 0,00                    | 35 516,00          | 14 046 428,00 |
| NORDEA       | 0,88%                  | 2025-05-21          | 0,00          | 14 065 969,00           | 19 532,00          | 14 046 437,00 |
| Summa        |                        |                     | 56 334 890,00 | 0,00                    | 149 160,00         | 56 185 730,00 |

\*Senast kända räntesatser

Under nästa räkenskapsår ska föreningen amortera 113 644 kr varför den delen av skulden betraktas som kortfristig skuld.

Föreningen måste redovisa skulder som förfaller inom ett år efter balansdagen som kortfristiga skulder. Därför redovisar vi SBABs lån om 14 046 428 kr som kortfristig skuld. Föreningen har inte avsikt att avsluta lånefinansieringen inom ett år då fastighetens lånefinansiering är långsiktig. Föreningen har avsikt att omförhandla eller förlänga lånen under kommande år.

#### Not 17 Leverantörsskulder

|                          | 2021-12-31 | 2020-12-31 |
|--------------------------|------------|------------|
| Leverantörsskulder       | 149 844    | 193 650    |
| Summa leverantörsskulder | 149 844    | 193 650    |

#### Not 18 Skatteskulder

|                                  | 2021-12-31 | 2020-12-31 |
|----------------------------------|------------|------------|
| Skatteskulder                    | 28 130     | 28 130     |
| Beräknad fastighetsavgift/-skatt | 28 130     | 28 130     |
| Debiterad preliminärskatt        | -25 570    | 0          |
| Summa skatteskulder              | 30 690     | 56 260     |

#### Not 19 Övriga skulder

|                      | 2021-12-31 | 2020-12-31 |
|----------------------|------------|------------|
| Skuld för moms       | 20 239     | 14 256     |
| Clearing             | 5 744      | 204        |
| Summa övriga skulder | 25 983     | 14 460     |

#### Not 20 Upplupna kostnader och förutbetalda intäkter

| NOL 20 Opplupna kostnader och lorutbetalda intakter |            |            |
|-----------------------------------------------------|------------|------------|
|                                                     | 2021-12-31 | 2020-12-31 |
| Upplupna sociala avgifter                           | 14 964     | 17 641     |
| Upplupna räntekostnader                             | 19 119     | 17 705     |
| Upplupna driftskostnader                            | 47 674     | 8 139      |
| Upplupna kostnader för reparationer och underhåll   | 22 101     | 4 073      |
| Upplupna elkostnader                                | 273 719    | 42 478     |
| Upplupna värmekostnader                             | 40 344     | 43 254     |
| Upplupna kostnader för renhållning                  | 682        | 2 247      |
| Upplupna revisionsarvoden                           | 15 000     | 15 000     |
| Upplupna styrelsearvoden                            | 71 499     | 71 500     |
| Övriga upplupna kostnader och förutbetalda intäkter | 0          | 35 688     |
| Övriga upplupna kostnader och förutbetalda intäkter | 8 935      | 5 004      |
| Förutbetalda hyresintäkter och årsavgifter          | 292 639    | 330 543    |
| Summa upplupna kostnader och förutbetalda intäkter  | 806 675    | 593 271    |
| Not 21 Ställda säkerheter                           | 2021-12-31 | 2020-12-31 |
| Fastighetsinteckningar                              | 56 825 000 | 56 825 000 |
|                                                     |            |            |

#### Not 22 Eventualförpliktelser

Föreningen har inte identifierat några eventualförpliktelser.

#### Not 23 Väsentliga händelser efter räkenskapsåret utgång

Sedan verksamhetsårets utgång har inga händelser, som i väsentlig grad påverkar föreningens ekonomiska ställning, inträffat.

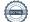

#### Styrelsens underskrifter

Ort och datum

| Johan Mörner        | Philip Kottorp |
|---------------------|----------------|
| Ewa Peterson        | Anneli Wickman |
| Mohammed El Harbiti | Kurt Peterson  |

Vår revisionsberättelse har lämnats den

Tomas Ericson, Borev revision AB Auktoriserad revisor

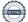

## **BRF Konstnären**

Årsredovisningen är upprättad av styrelsen för BRF Konstnären i samarbete med Riksbyggen

Riksbyggen arbetar på uppdrag från bostadsrättsföreningar och fastighetsbolag med ekonomisk förvaltning, teknisk förvaltning, fastighetsservice samt fastighetsutveckling.

Årsredovisningen är en handling som ger både långivare och köpare bra möjligheter att bedöma föreningens ekonomi. Spara därför alltid årsredovisningen.

FÖR MER INFORMATION: 0771-860 860 www.riksbyggen.se

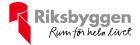

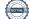

### Verifikat

Transaktion 09222115557465438071

### Dokument

**Brf Konstnären 1, Årsredovisning 2021** Huvuddokument 19 sidor *Startades 2022-03-21 10:49:45 CET (+0100) av Johanna Jangland (JJ) Färdigställt 2022-04-06 14:44:20 CEST (+0200)* 

#### Initierare

Johanna Jangland (JJ) Riksbyggen johanna.jangland@riksbyggen.se

#### Signerande parter

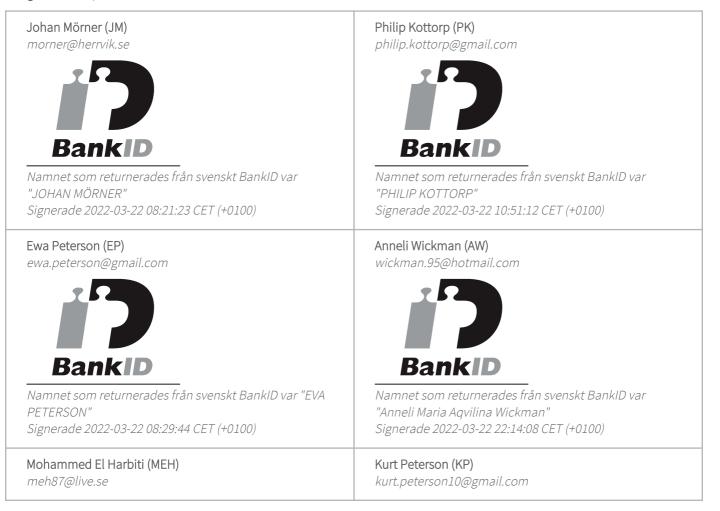

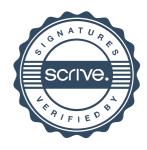

## Verifikat

Transaktion 09222115557465438071

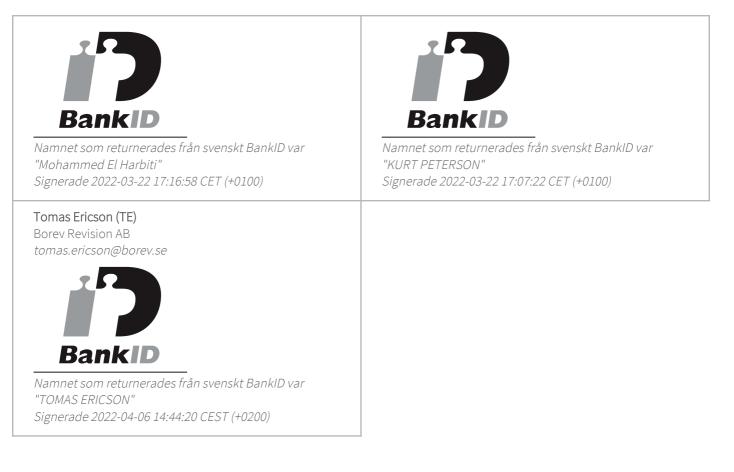

Detta verifikat är utfärdat av Scrive. Information i kursiv stil är säkert verifierad av Scrive. Se de dolda bilagorna för mer information/bevis om detta dokument. Använd en PDF-läsare som t ex Adobe Reader som kan visa dolda bilagor för att se bilagorna. Observera att om dokumentet skrivs ut kan inte integriteten i papperskopian bevisas enligt nedan och att en vanlig papperutskrift saknar innehållet i de dolda bilagorna. Den digitala signaturen (elektroniska förseglingen) säkerställer att integriteten av detta dokument, inklusive de dolda bilagorna, kan bevisas matematiskt och oberoende av Scrive. För er bekvämlighet tillhandahåller Scrive även en tjänst för att kontrollera dokumentets integritet automatiskt på: https://scrive.com/verify

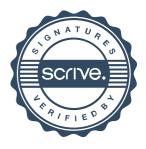